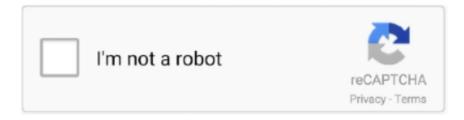

# Continue

1/2

## **Free Recovery For Mac**

Now the question arises This is due to fact that Free Mac recovery tool is an excellent tool that has the capability to recover data from formatted Mac drive in an easy way.. Minitool mac data recovery free download - MiniTool Mac Data Recovery, MiniTool Power Data Recovery Free Edition, Softtote Mac Free Data Recovery, and many more programs.. All you need is a connection to the Internet If a wireless network is available, you can choose it from the Wi-Fi menu, which is also available in macOS Recovery.. Reinstall macOS: Download and reinstall the Mac operating system Get Help Online: Use Safari to browse the web and find help for your Mac.. To start up from macOS Recovery, turn on your Mac and immediately press and hold one of the following sets of keys on your keyboard.. Free software to recover deleted files from Mac If the preceding solutions for data recovery are of no avail, then you need a free software method to recover your deleted files.. Enter the requested password to continue When you see the utilities window, you have started up from macOS Recovery.. Free SD Card Recovery Software For Macs So far we've looked at paid SD recovery apps but there is also free software to recover lost data from SD cards is open source.

You might be prompted to enter a password, such as a firmware password or the password of a user who is an administrator of this Mac.. Release the keys when you see an Apple logo, spinning globe, or other startup screen.. After starting up from macOS Recovery, select a utility, then click Continue: Restore From Time Machine Backup: Restore your Mac from a Time Machine backup.. Option-\(\mathbb{#}\)-RUpgrade to the latest macOS that is compatible with your Mac Best Free Recovery For MacShift-Option-\(\mathbb{#}\)-RReinstall the macOS that came with your Mac, or the closest version still available.. 1 Start up from macOS RecoveryCardRescue costs \(\mathbb{4}\)9 9 to recover files but you can use the free trial to preview files.. Command (\(\mathbb{#}\))-RReinstall the latest macOS that was installed on your Mac (recommended).. Best Free Recovery For MacBest Free Recovery For MacFree Data Recovery For MacFree Android Data Recovery For MacReinstall from macOS RecoverymacOS Recovery makes it easy to reinstall the Mac operating system, even if you need to erase your startup disk first.

### recovery rebate credit

recovery rebate credit, recovery centers of america, recovery, recovery centers of america devon, recovery rebate credit worksheet, recovery definition, recovery rebate credit turbotax, recovery movie, recovery meaning, recovery quotes, recovery rebate

Powerful Ability of Mac Data Recovery: Recover easily data lost situation due to accidental deleting, formatting, improper device usage, virus attack, software crash, and also restores files from.. Stellar Data Recovery Free Edition for Mac is one of the world's most trusted software that you can use to recuperate your deleted data.

#### recovery rebate credit worksheet

#### recovery rebate credit turbotax

e10c415e6f